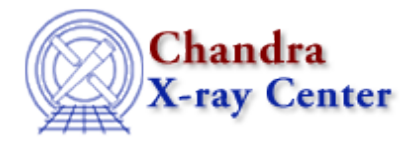

URL[: http://cxc.harvard.edu/ciao3.4/slds9\\_get\\_regions.html](http://cxc.harvard.edu/ciao3.4/slds9_get_regions.html) Last modified: December 2006

# *AHELP for CIAO 3.4* **ds9\_get\_regions** Context: <u>ds9</u>

*Jump to:* [Description](#page-0-0) [NOTES](#page-0-1) [See Also](#page-0-2)

## **Synopsis**

Retrieve descriptions of regions applied to a displayed image

## **Syntax**

```
String_Type[] ds9_get_regions()
String_Type[] ds9_get_regions( [ file_name, handle ] )
```
# <span id="page-0-0"></span>**Description**

Returns a, possibly empty, string array describing the regions that have been applied to the current image frame. Results will be given in the current region file format and coordinate system. The latter defaults to the internal DS9 format, and both may be changed within the Region menu of the GUI.

A stirng passed as the first argument will be interpreted as the name of a file to which the region descriptions should be writted, and will be echoed back to the caller as the onlu element within the results array.

#### <span id="page-0-1"></span>**NOTES**

Some region formats will prepend one or more comment lines (beginning with a '#') prior to the actual regions, unless the "strip" option has been selected within the GUI.

#### <span id="page-0-2"></span>**See Also**

*ds9*

ds9\_center, ds9\_clear, ds9\_get\_array, ds9\_get\_cmap, ds9\_get\_coords, ds9\_get\_crosshair, ds9\_get\_file, ds9\_get\_scale, ds9\_get\_zoom, ds9\_launch, ds9\_pan, ds9\_put\_array, ds9\_put\_crosshair, ds9\_put\_file, ds9 put regions, ds9 put wcs, ds9 put wcs keys, ds9 put wcs struct, ds9 quit, ds9 set cmap, ds9\_set\_scale, ds9\_set\_zoom, ds9\_view

*modules*

ds9

The Chandra X−Ray Center (CXC) is operated for NASA by the Smithsonian Astrophysical Observatory. 60 Garden Street, Cambridge, MA 02138 USA. Smithsonian Institution, Copyright © 1998−2006. All rights reserved.

URL: [http://cxc.harvard.edu/ciao3.4/slds9\\_get\\_regions.html](http://cxc.harvard.edu/ciao3.4/slds9_get_regions.html) Last modified: December 2006